## **SUBGERENCIA DE SERVICIO AL CLIENTE**

# **Participación Social** Herramientas Tecnológicas

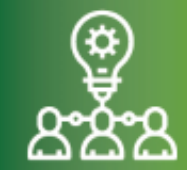

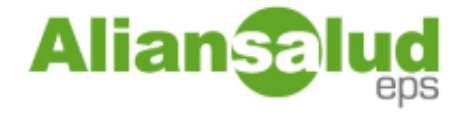

Las **herramientas tecnológicas** han servido para optimizar y mejorar ámbitos como la educación, los proyectos humanitarios, la inteligencia colectiva o la gestación de ideas creativas.

El principal resultado obtenido del uso de herramientas tecnológicas es la agilización del trabajo básico y aumento de la eficiencia de los mismos.

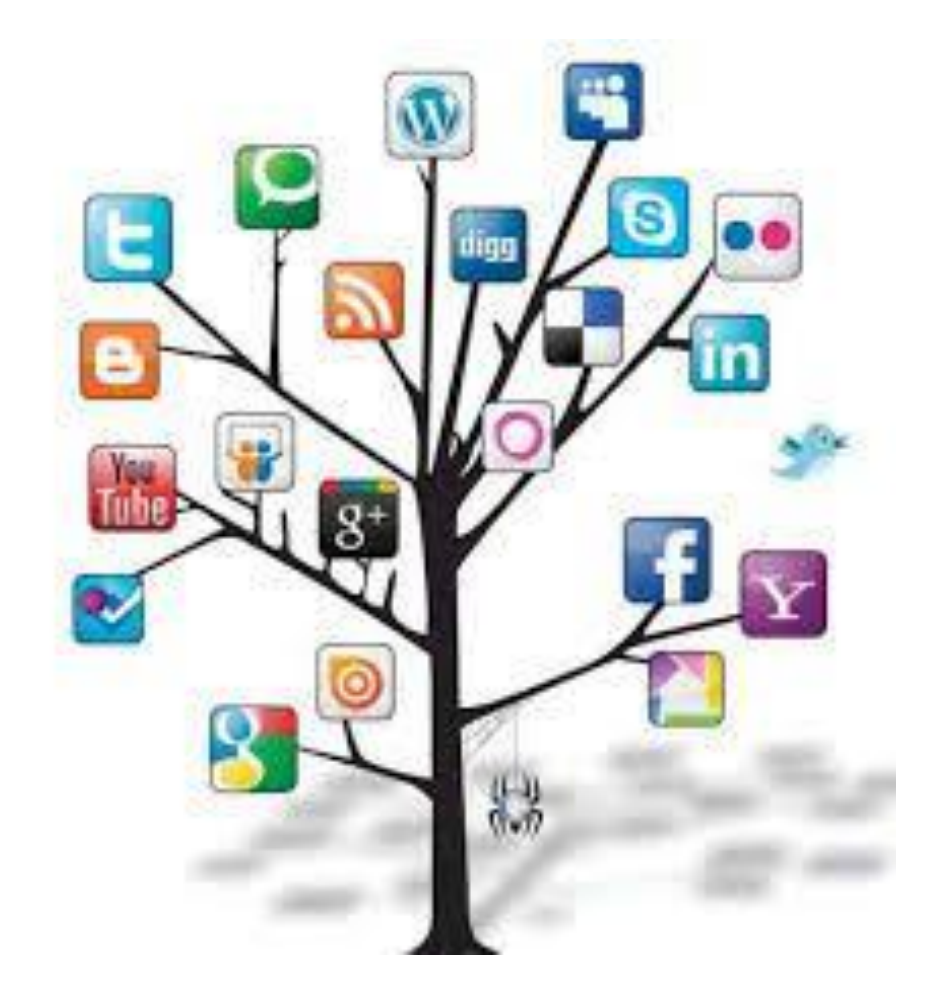

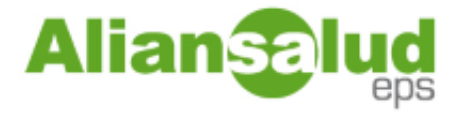

#### **Algunas herramientas tecnológicas son:**

- Correo electrónico
- $\checkmark$  Office (Word, Excel, Power Point.)
- $\checkmark$  Plataformas digitales: Teams, Zoom, Google Meet, Skype, Webex.
- $\checkmark$  Redes sociales(Facebook, Whatsapp, Instagram)
- $\checkmark$  Canales de video

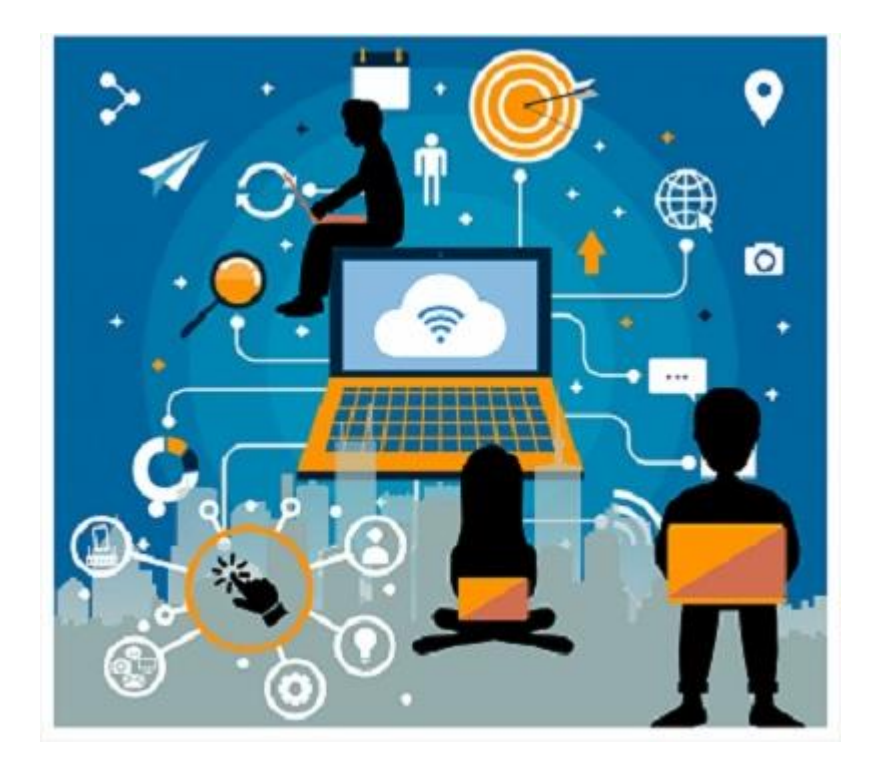

#### **HERRAMIENTAS VIRTUALES**

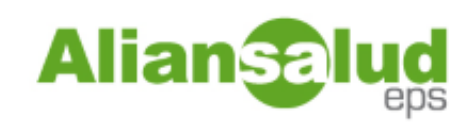

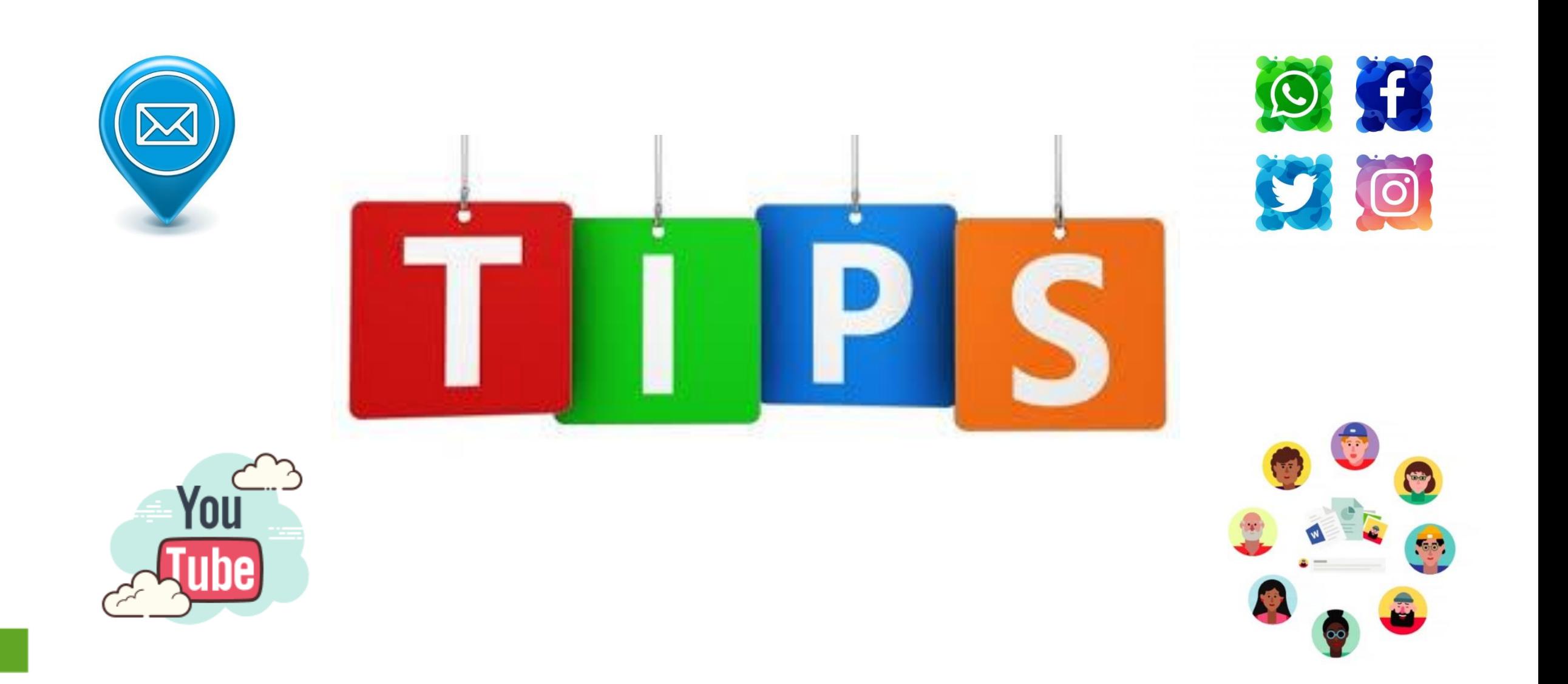

## **COMO REDACTAR CORRECTAMENTE UN CORREO**

1. Nunca utilices letras mayúsculas, especialmente en el asunto del correo.Aunque quieras llamar la atención en un email, nunca las utilices ya que es bastante agresivo a la vista de quien lo recibe.

2. Controla el uso de puntos de exclamación. El exceso de este recurso da cuenta que eres un escritor novato y queda poco profesional.

3. La información principal debe ir en el título del correo.Así evitarás desperdiciar mucho el tiempo de quien lo recibe.

4. Utiliza un corrector de texto. Las faltas de ortografía son terriblemente mal vistas en un email laboral. Asegúrate de releer el correo y utilizar un corrector de texto antes de apretar "Enviar".

5. Evita los excesos. No agregues color y gráficos que no sean necesarios. Estos sólo aparecerán como confusos y distraerán la atención de tu remitente.

6. Si tienes que enviar un archivo adjunto, asegúrate de haberlo hechocorrectamente antes de enviar el correo.

7. No utilices emoticones.El uso de este recurso también puede parecer infantil y poco profesional.

8. Sé amable. Nunca olvides decir "por favor" y "gracias".

9. Si no recibes una respuesta inmediata,no acribilles a tu remitente con emails innecesarios.

10. En caso de recibir una respuesta, sé apresurado en redactar la tuyay ten en cuenta los pedidos que se te han hecho.

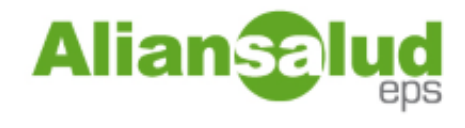

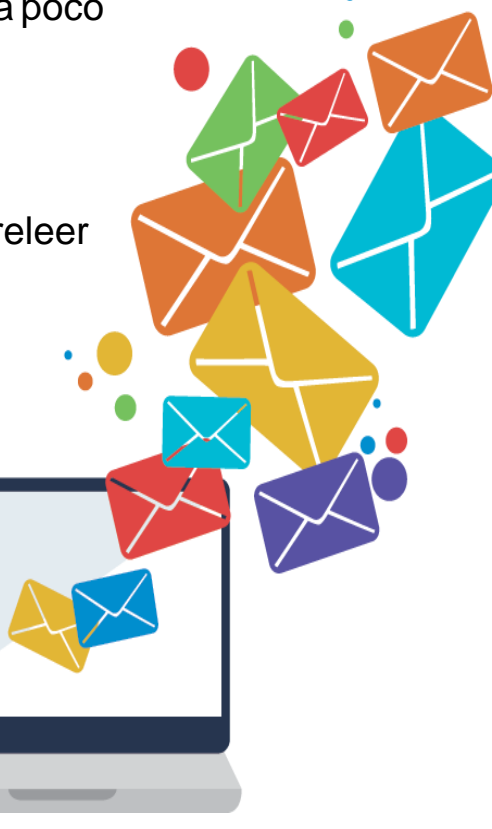

## **TIPS PARA USO DE MICROSOFT TEAMS**

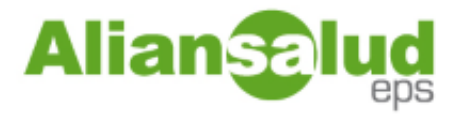

**Teams** es una herramienta virtual, su principal función es ser una herramienta de mensajería que permite la comunicación y la colaboración en tiempo real entre usuarios

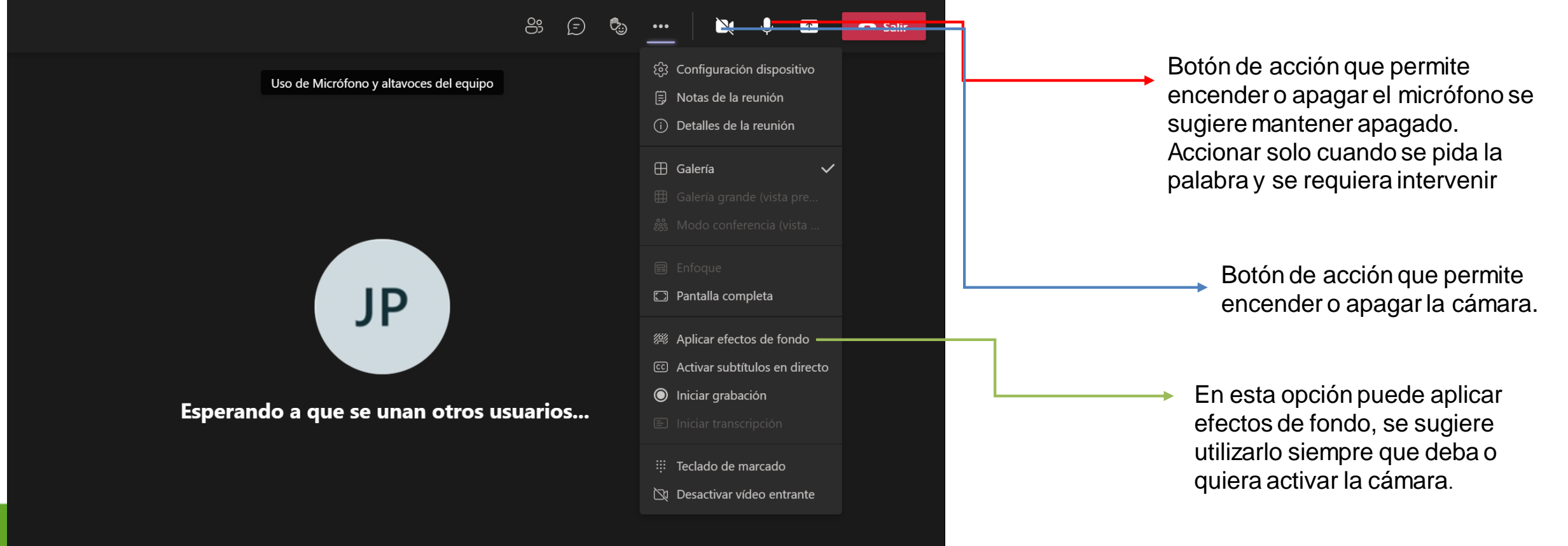

## **TIPS PARA USO DE MICROSOFT TEAMS**

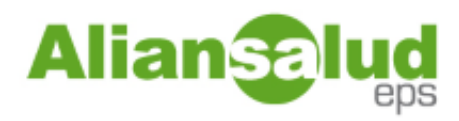

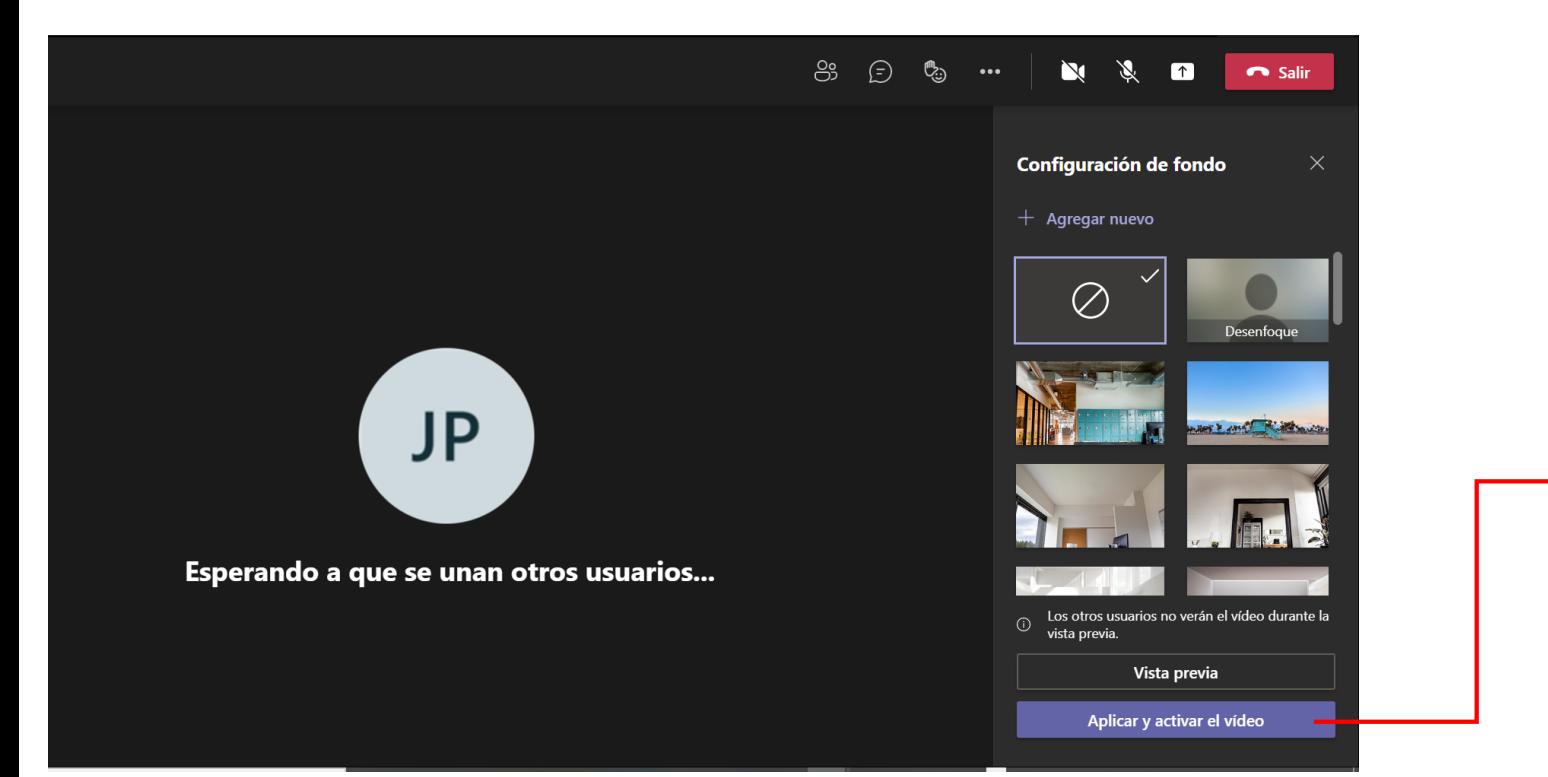

Efectos de fondo, se puede utilizar para activación de cámara.

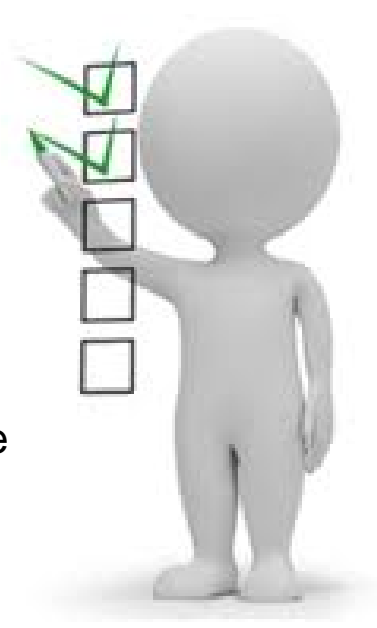

## **TIPS PARA USO DE MICROSOFT TEAMS**

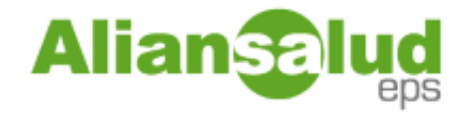

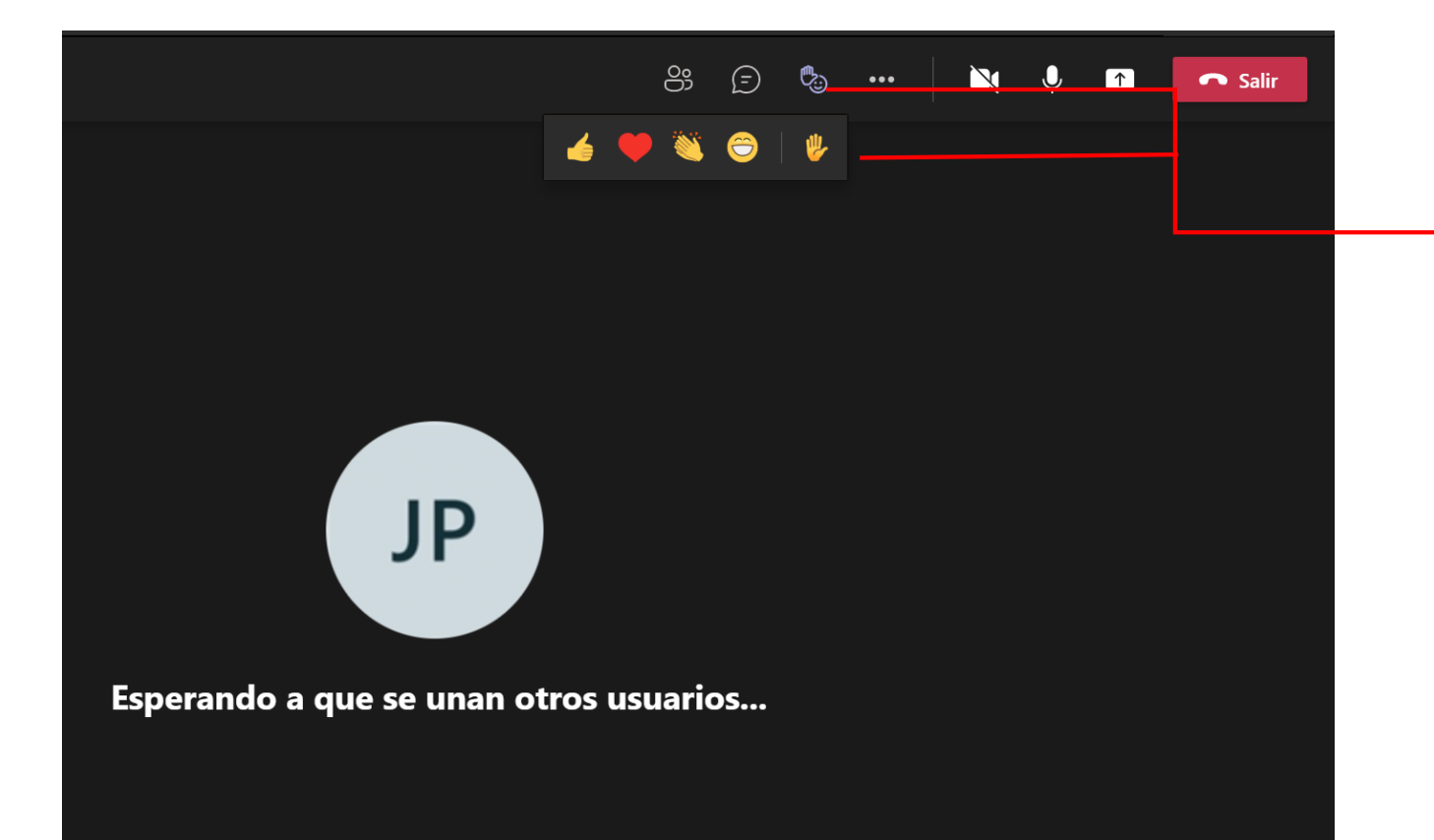

Botón de acción que permite pedir la palabra o expresar que se esta de acuerdo con algo. Se sugiere que después de haber obtenido la palabra o expresar el acuerdo se retire el emoticón, esto se hace dando clic nuevamente sobre el emoticón

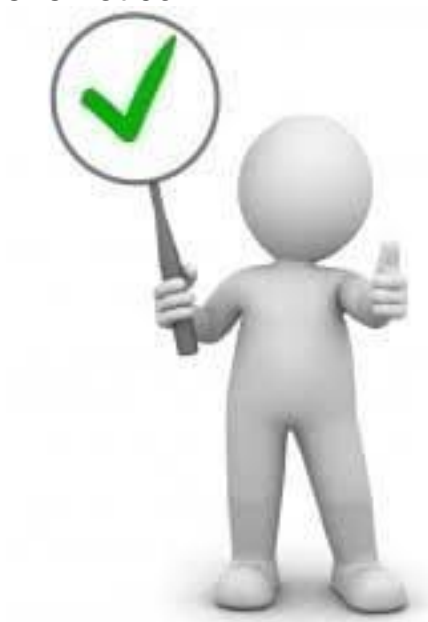

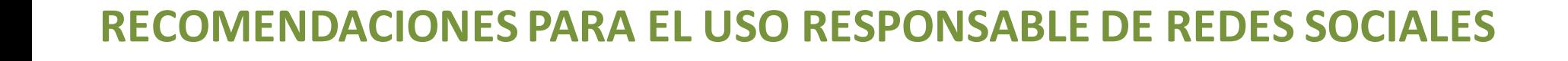

- $\checkmark$  Corrobora la información.
- $\checkmark$  Busca información clara y precisa en las fuentes oficiales.
- $\checkmark$  No la compartas si no estás seguro.
- $\checkmark$  Comparte información cierta y positiva.
- $\checkmark$  Cita siempre la fuente de información.
- $\checkmark$  Evita tuitear links que no se hayan comprobado o de sitios que no estén verificados.
- Comprueba la autenticidad de las imágenes.
- Evita reenviar en formato de "cadena" información falsa a tus contactos.
- $\checkmark$  Cuida la calidad de los mensajes y si recibes una amenaza repórtala, de inmediato.
- $\checkmark$  Procura mantenerte informado por fuentes oficiales y por más de un medio de comunicación para comparar la información.

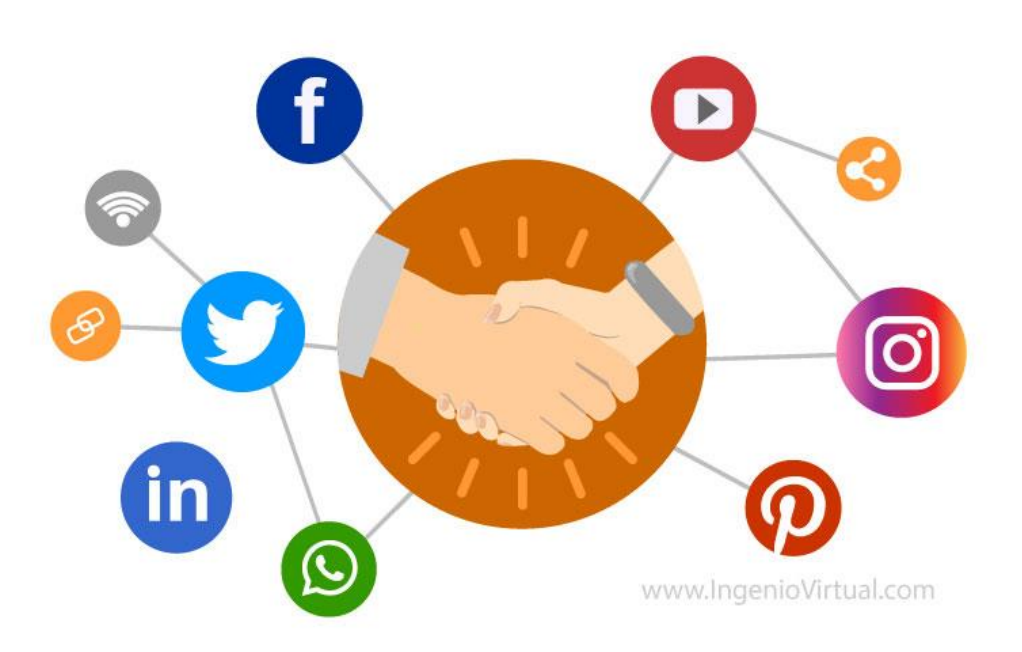

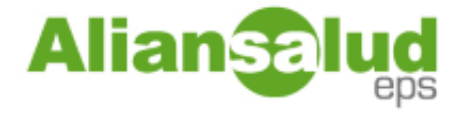

#### **ALIANSALUD EPS AHORA ESTA EN FACEBOOK**

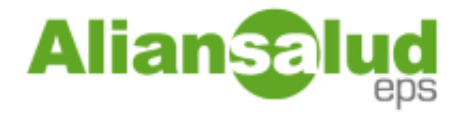

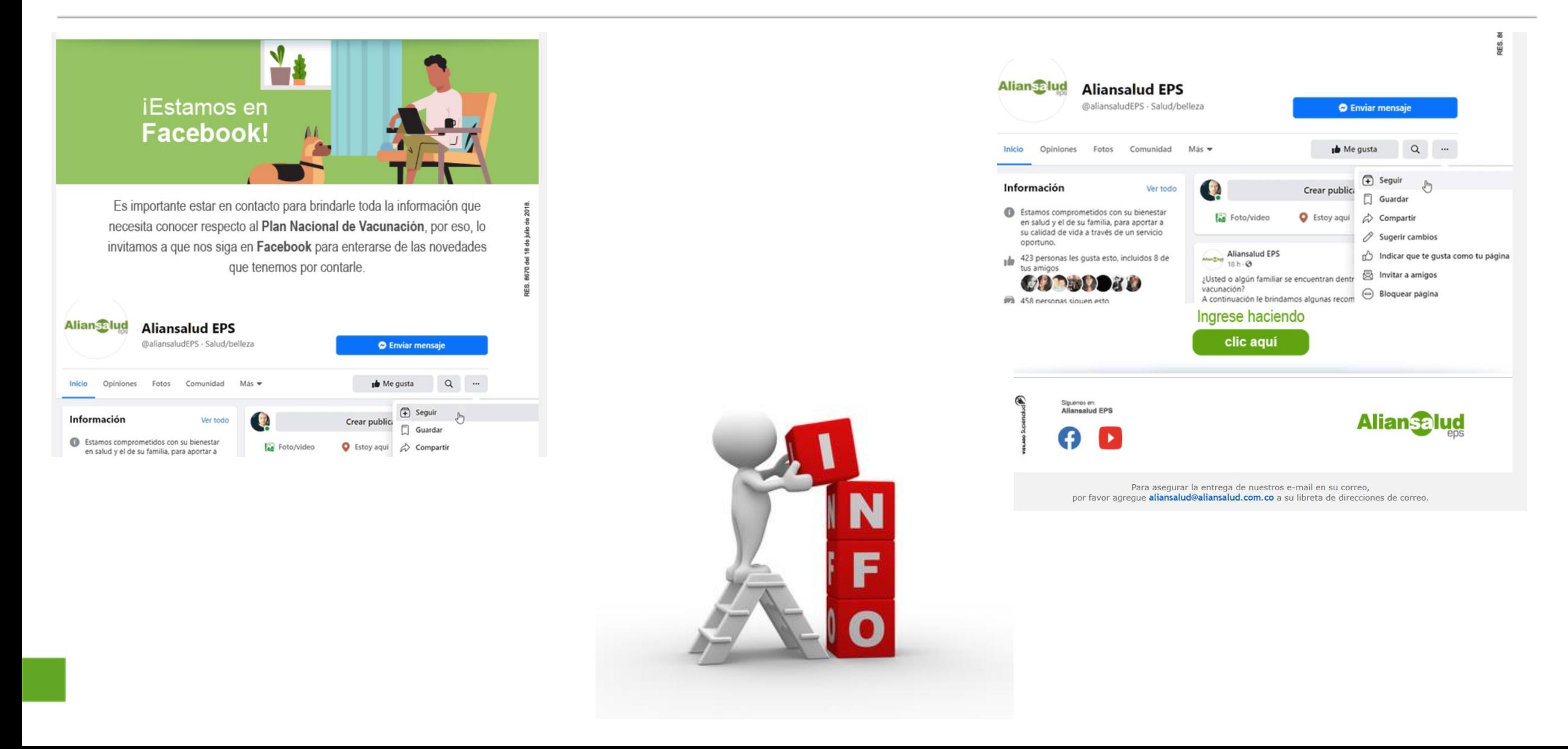

#### **CARACTERISTICAS DE YOUTUBE**

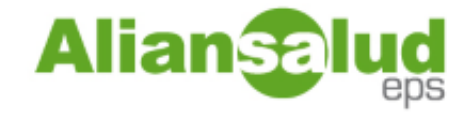

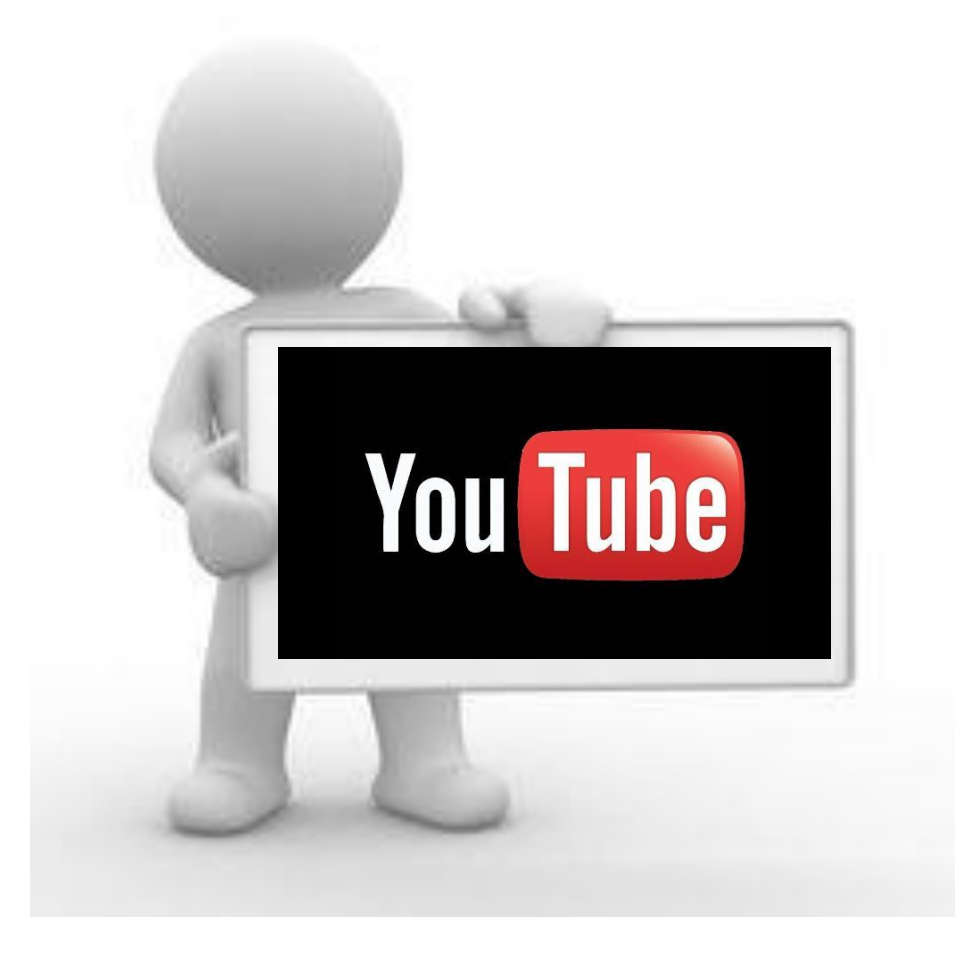

- $\checkmark$  Cuenta con un millones de usuarios suscriptores y millones de visitas y reproducciones por día.
- $\checkmark$  Es un canal abierto al publico, no necesitas una cuenta para ingresar a los canales y reproducir cualquier video.
- $\checkmark$  Es solo para mayores de 18 años de edad, es importante leer las condiciones del servicio.
- $\checkmark$  Es la comunidad de videos mas famosa del mundo.
- $\checkmark$  YouTube sanciona a los usuarios que publiquen videos que discriminen el genero, etnia, religión raza orientación sexual.
- $\checkmark$  Mediante la plataforma YouTube se puede cargar y descargar contenido.

#### **ALIANSALUD EPS EN YOU TOBE**

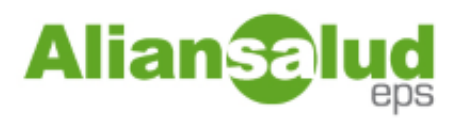

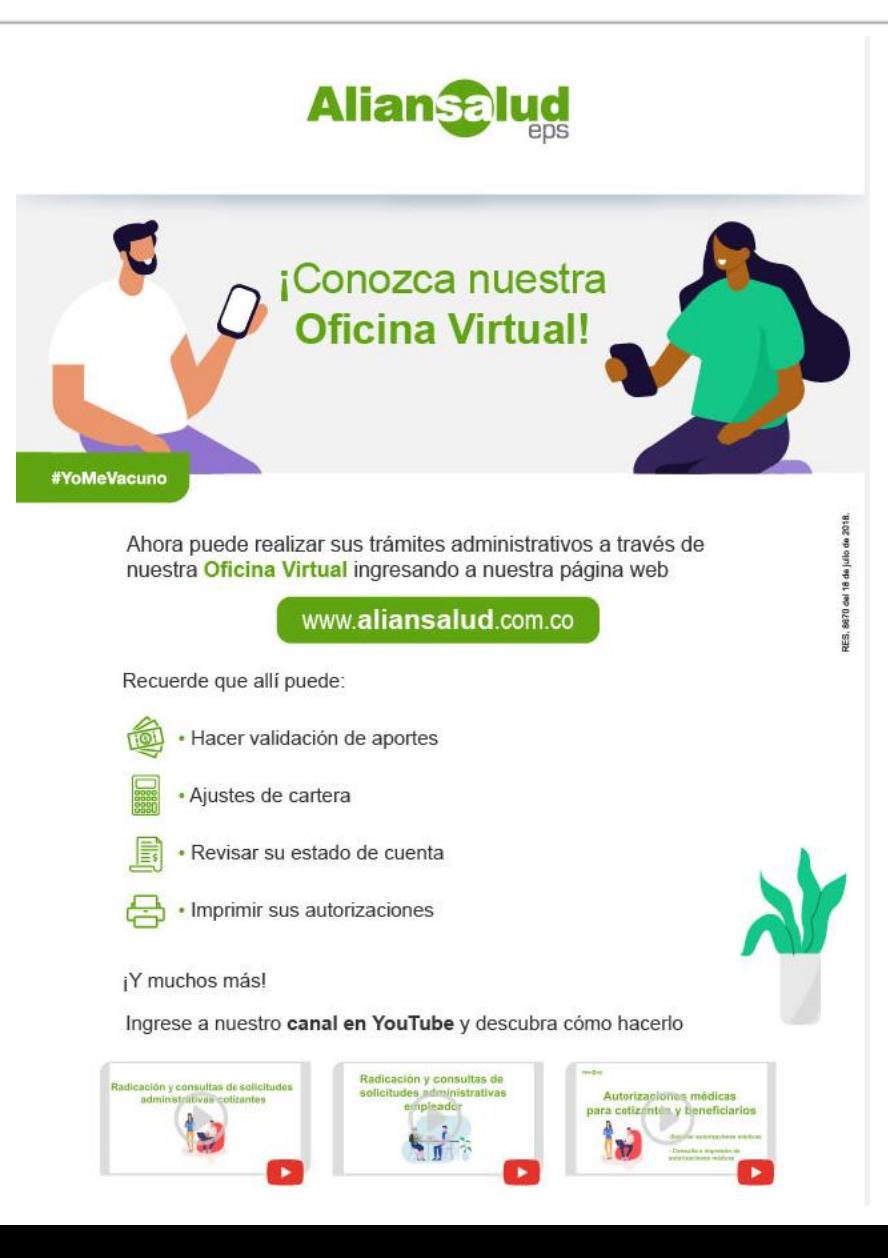

## **ESTRATEGIA PRASS**

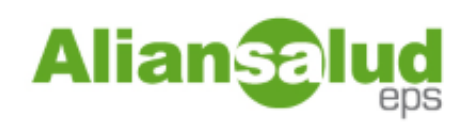

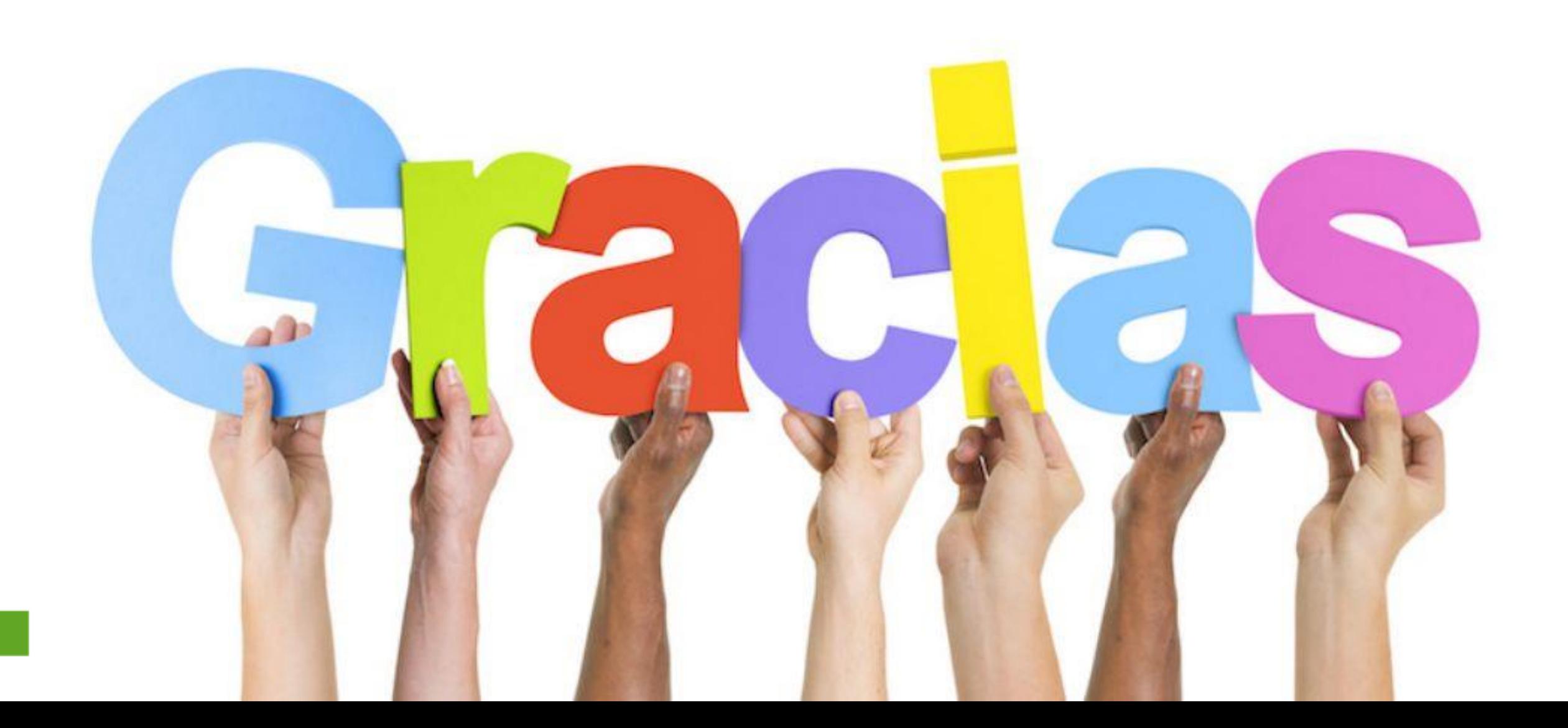

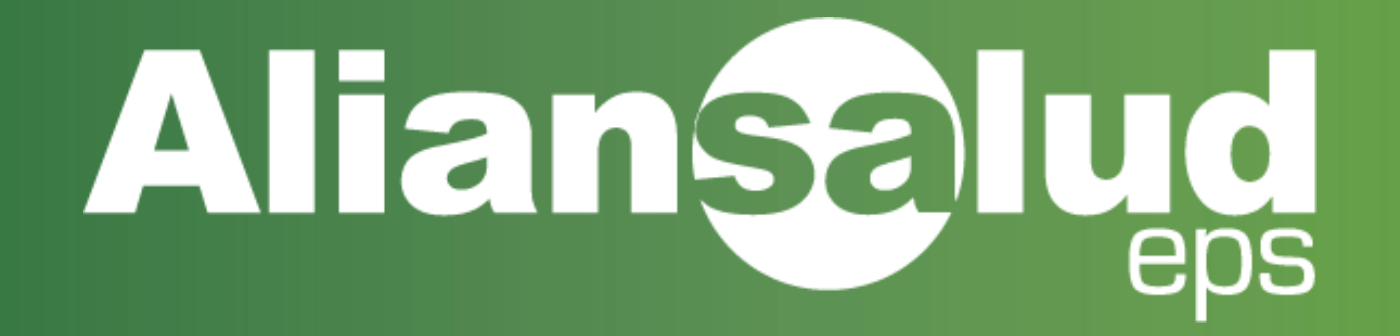